# **New Adult Volunteer Enrollment in 4-H Online**

Authored by State 4-H Online 2.0 Training Team

Prior to the 4-H Online enrollment process, all prospective volunteers must contact the 4-H Agent /staff at their <u>Local Cooperative Extension Office</u> to receive information about the program and enrollment process.

#### **Family Profile**

4-H Online profiles are family-based, which means every family creates a "master" profile with its own login email and password. A family profile may contain both youth and adults. A member file is then created within the family profile for each family member involved in Virginia 4-H. Once a family profile is created, it will exist for as long as members of that profile are involved in the 4-H program. New members may be added to the family profile at any time, and members who are no longer involved in 4-H may be archived.

<u>PLEASE DO NOT CREATE ANOTHER ACCOUNT.</u> If someone in your family was involved in Virginia 4-H after 2015 you likely already have a family profile in 4-H Online. Use your existing login email and password to access your family profile in the 4-H Online platform. If you need assistance accessing your existing family profile, review the steps in this guide. If necessary, contact your <u>Local Cooperative Extension Office</u> for assistance.

### Before beginning enrollment, please read the following notes:

- 1. This 4-H Online Enrollment system is for Youth Members and Adult Volunteers within the 4-H program. Parent contact information is linked in youth member records.
- 2. Please allow up to 30 minutes for the enrollment process.
- 3. All NEW <u>Camp, Club, Project, and Coach</u> Volunteers (Level 2 & 3) will need to select "Program Volunteer" and the role of "New Volunteer" (Level 4) to go through the proper screening requirements. Activity and Episodic Volunteers (Level 1) are exempt from this requirement. Please contact your <u>Local Cooperative</u> <u>Extension Office</u> if you are not sure which volunteer type or role to select.
- 4. *Sterling Volunteers* provides background screenings for VCE and VA Tech. Background Screenings are required for all volunteers *except* Activity or One Time/Occasional Volunteers.
- 5. Review the <u>4-H Online 2.0 Volunteer Levels and Types Tip Sheet</u> before creating your individual adult volunteer profile. You must select the proper Volunteer Type and Role within the system to be directed to the proper screening sections. You may select more than one volunteer role within the system. Please make sure you have selected all of your volunteer role(s) before proceeding to the next enrollment step.
- 6. Throughout the enrollment process, you will see an "Invoice" box located on the right side of your screen. Please disregard this feature as it does not apply to the task of enrolling 4-H members and volunteers..
- 7. As you use the 4-H Online system, you may have a need to navigate "back" to a previous page. Do NOT use your browser's back button as this will cause you to lose the information you just entered. USE THE BACK BUTTON at the BOTTOM of the system page.

8. Within each enrollment section are "required" questions. If these questions are not answered you will not be able to continue to the next section.

| Enrolling an Adult Volunteer |                                                                                                    |                                                                       |  |  |  |
|------------------------------|----------------------------------------------------------------------------------------------------|-----------------------------------------------------------------------|--|--|--|
| Instruction                  |                                                                                                    | Image                                                                 |  |  |  |
| 1.<br>2.<br>3.<br>4.         | Select "Virginia" then "Virginia 4-H Youth Development" Select Your "County" Complete your family's information on the screen and click "Create Account." | Login Email Password  Sign in  Don't have an account? Reset password? |  |  |  |

# B. Login: Have a Family Account

- 1. Log in to 4-H Online 2.0 at <a href="https://v2.4honline.com">https://v2.4honline.com</a>
  - a. Using your original 4-H Online email address and password, login to your account.
  - b. \*If you do not remember your family email address, please contact your local Virginia Cooperative Extension office for assistance. If you do not remember your family password, click "Reset your password."
- 2. You may be required to reset your password. Passwords should be at least ten characters and include a capital letter, a numeral, and a special character. Once logged in, you will see a blank screen.
- 3. Once logged in, you will see a blank screen.

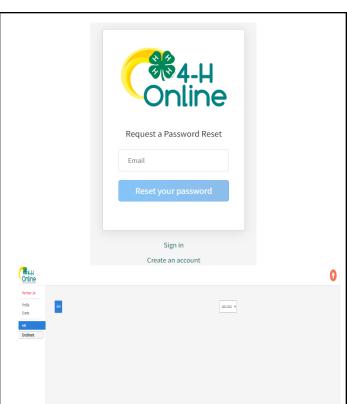

#### C. Pause Enrollment

- 1. If you have to pause your enrollment for any reason, close the website.
- When you return later, login and go back to the Member List screen. It will show the status "Adult- Incomplete." Click Continue Volunteer Application" to continue at the last saved screen

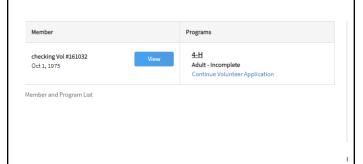

#### D. Add Member

- 1. Click "Member List" from the left side menu on your screen.
- 2. Select "+Add Member" on the upper right side of the screen.

3. Select **4-H** and click "Next" to continue

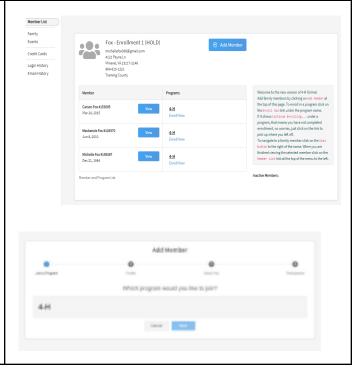

4. Enter Member Profile information: Name, Birthdate, Email, Mobile Phone. Add Member Your birthdate will automatically add you to the adult volunteer role. Click "Next" to continue. € 5. Next add Demographics and Emergency Contact information. Click "Next" to continue. American Indian or Alaskan Native
Asian
Black or African American
Native Hawaiian or Pacific Islander
Other (race not listed)
White Emergency Contact Back Next **E** Participation 1. Click "I want to join as a New or Add Member Returning 4-H Adult." 2. Click "Finish" to continue. How would you like to participate? I want to join 4-H as a New or Returning 4-H Adult I want to participate in 4-H but NOT as a 4-H Adult at this time

## F. Volunteer Type

- 1. The member name and the enrollment year will be at the top of the screen.
- Please make sure you have reviewed the updated 4-H Online
   2.0 Volunteer Levels and Types
   Tip Sheet before selecting the Volunteer Type/Role in which you will be participating. Brief descriptions are listed below.
- 3. \*\*All New Volunteers, except for Activity-One Time/Occasional, enrolling in the 4-H Online platform MUST select Program Volunteer -New Volunteer to be properly screened for the first time.
- 4. In addition to Program
  Volunteer-New Volunteer, add the intended volunteer type and role, so that Club or Project is related to member profile.
- 5. Click "Select Volunteer Types."
- 6. A drop-down box with the **Volunteer Types** will appear. Once the Type is selected the associated Volunteer Roles will pre-populate in the order listed below. Select the role and click "Add" to continue.
  - a. **Project** (Level 2): *Role-*4-H Board Members
  - b. Club (Level 2): Role-4-H Club Leaders, Club Volunteers, Master Volunteers.
  - c. Camp (Level 3): Role-Overnight Camp Volunteers, Overnight Travel Volunteer, or Returning Volunteer from 2019 – 2021 that need rescreening.

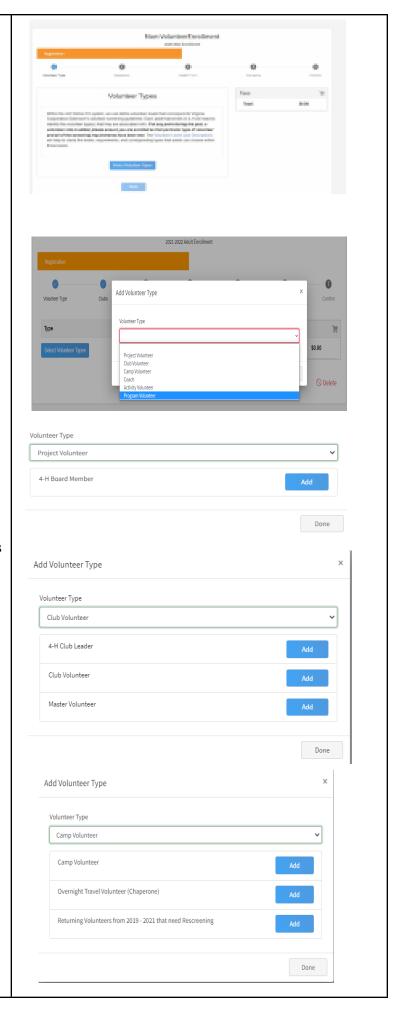

d. Coach (Level 2):Role-Coach with Overnight Travel or Coach with Overnight Travel.

e. Activity (Level 1): Role-Episodic Event & Episodic Activity or One Time/ Occasional Volunteer.

> \*\*The One Time/Occasional Volunteer Consent will be the next screen. Please complete all fields

- f. Program (Level 4):
  Role-New Volunteer- New
  Club, Coach and Camp
  enrollments must select this
  type to be properly screened.
- 7. When all volunteer types and roles have been added, click "**Done.**"
- 8. If you select the wrong volunteer type and role, click the "delete" icon that is next to that type & role.
- 9. If you select the wrong Volunteer Type and Role, click the "delete" icon that is next to that type & role.If you select the wrong Volunteer Type and Role, click the "delete" icon that is next to that type & role.
- **10.** Click "Next" to go to the next section.

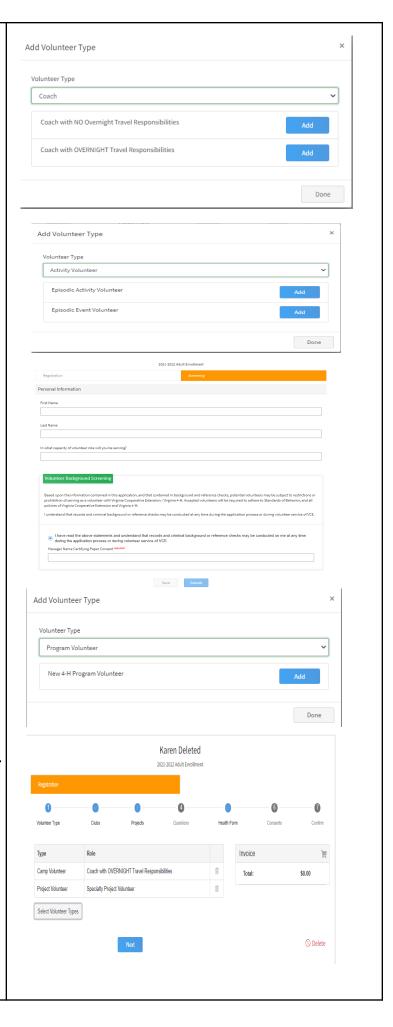

#### G. Clubs

(Skip this section if you are not a Club Volunteer)

- 1. Select the club the Volunteer will participate in by clicking, "Select Units." (When 4-H Online lists the word "Unit" it refers to clubs.)
- 2. On this next screen, a list of clubs for the State and the primary County will be listed. Select the club you wish to enroll in and click "Add."
- 3. If the Volunteer wishes to enroll in a club with a secondary county, contact the *Local Cooperative Extension Office* in both counties.

- 4. The next screen shows the club you have selected. If multiple clubs are selected, indicate which club will be the Volunteer's primary club by clicking "Change to Primary" beside the appropriate club, then click "Next."
- 5. \*\*Although this does not show that this is a REQUIRED question it must be answered to complete enrollment.

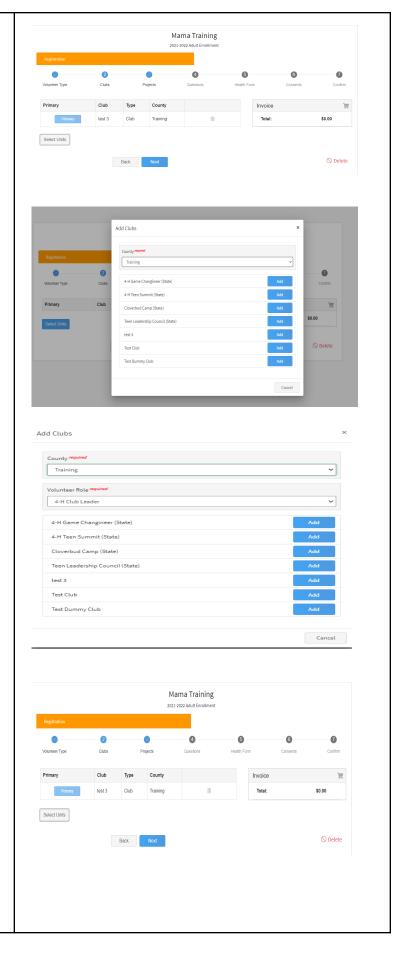

# H. Projects

(Skip this section if you are not a Project Volunteer)

- 1. Please review the current list of available <u>Projects and Descriptions</u>.
- 2. If you are a Project Volunteer, click "Select Projects."

- 3. A drop-down box will show which project can be associated with the County or Club. Choose the project you are helping with and click "Next" to continue.
- 4. \*\*Although this does not show that this is a REQUIRED question it must be answered to complete enrollment if you are a Project Volunteer.

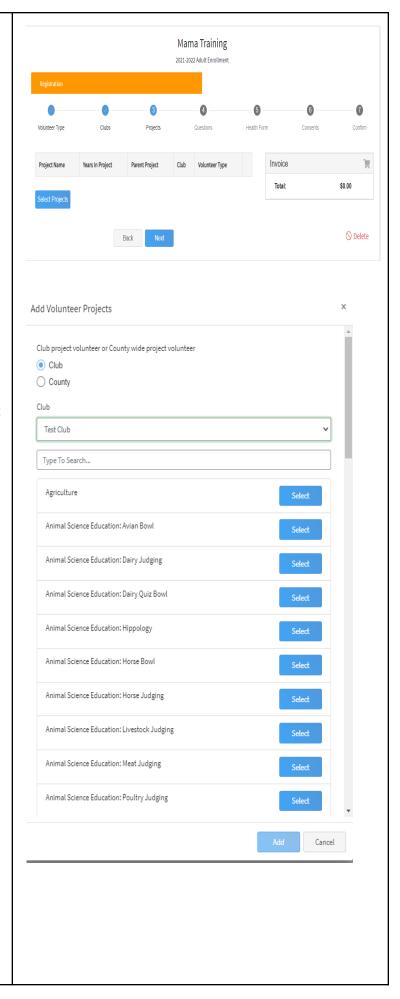

# Questions I. Mama Training Please complete ALL of the following sections. They are part of the Volunteer unteer Type 0 Screening process. About You Please make sure you have selected the appropriate Volunteer Type and Role\_to be directed to the correct questions. If multiple Volunteer Roles are selected, you will be Work Phone screened at the highest level. Nork Extension 1. About You Demographics Are you of Hispanic or Latino ethnicity? required American Indian or Alaskan Native Asian Black or African American Native Hawaiian or Pacific Islander Other (race not listed) White Prefer Not to State 2. Demographics Emergency Contact Husband Contact Phone required 222-222-2222 Emergency Contact 2 3. Emergency Contacts Contact Phone 4. Military Info

5. External Screening: Screening Background Screenings are required for all NEW volunteers except Level 1-Activity Volunteers. This box Select this option if you have already been screened as a volunteer for another specifically refers to outside organization or program and you would like that screening to be used for this organization background screenings enrollment. Please only submit qualified screenings. If a screening is not and new volunteer enrollment. In the qualified, it will be sent back for completion of a qualified screening which may case of new enrollment the box is used result in a delay of your approval. in the manner below: a. Do not check this box You I would like to submit a previous screening. will be prompted to complete the Sterling screening process. See step J. Volunteer Screening. b. Check this box: If a criminal background screening was completed by another Other organization in 2021 and Do you wish to receive information from our 4-H Educational Centers and other Virginia Cooperative Extension Youth Programs? you have previously spoken to O Yes the 4-H Agent/staff at your O No **Local Cooperative Extension Office** about submitting that Are you a 4-H All-Star? screening. It must be O Yes **pre-approved** by the 4-H O No State Events and Operation Coordinator prior to Are you 4-H Alumni? enrollment and you will not O Yes be prompted to complete the O No Sterling screening process. Do you belong to the Virginia Association of Adult 4-H Volunteer Leaders? O Yes 6. Other- 4-H Info O No O Please send me more information Employment/Volunteer Experience (Supervisor May be Contacted): Please list your current and previous employment or volunteer experience 7. Job Info/Previous Volunteer Roles What organization do you work/volunteer for? What is your Supervisor's Name and Phone Number's Is this a paid or volunteer role? O Paid Role O Volunteer Role What is/was your role/duties? What organization did you work/volunteer for?

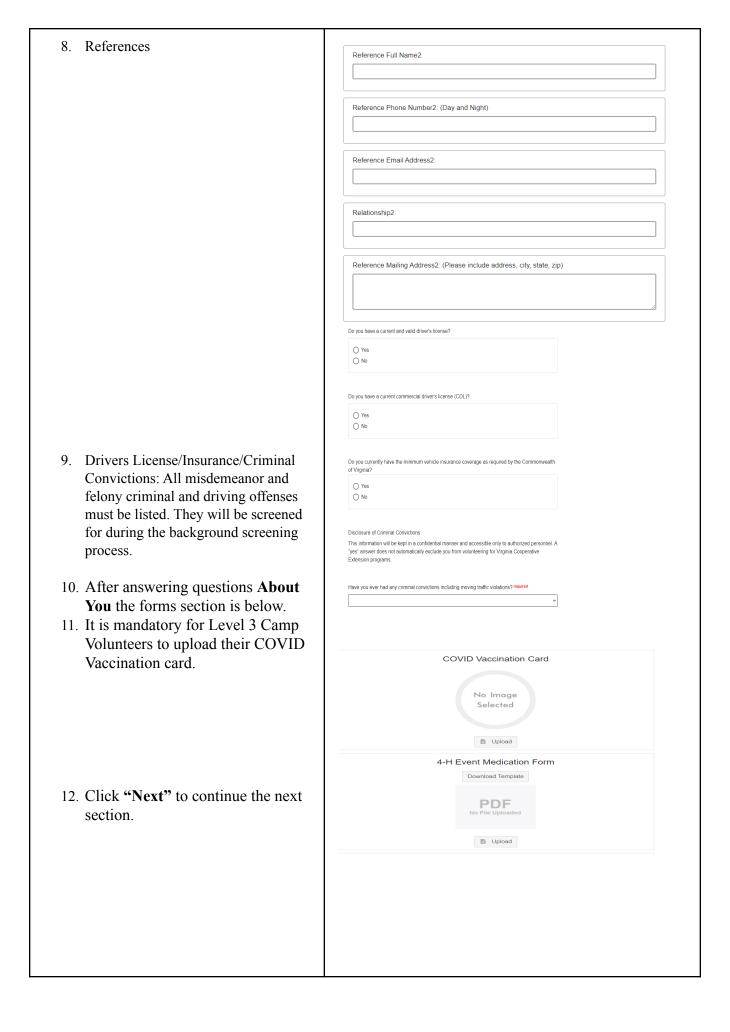

| J. Health Information Please complete ALL of the following sections. Some questions in red are "required."  1. Exposure, Restrictions and Vaccinations | Please list below any infectious disease that you might have been exposed to within the past year.  List Any Infectious Exposure  Yes  No                                                                                                    |
|----------------------------------------------------------------------------------------------------|----------------------------------------------------------------------------------------------------|
|                                                                                                    | Restrictions  Please list any Restrictions below that 4-H staff need to be made aware of?  List Any Restrictions  Yes  No                                                                                                    |
|                                                                                                    | Vaccinations  Are the child, teen or adult, whom is applying for enrollment, immunizations up to date?  Yes  No                                                                                                    |
| 2. Care and Remarks                                                                                                    | Family Physician Name  Family Physician Phone  Dentist Name  Dentist Phone                                                                                                    |
|                                                                                                    | A-H Programs include very rewarding, but sometimes challenging situations. Please inform us of any concerns that may arise related to your child's physical, mental, emotional, and/or social health in order that we may better provide appropriate supervision and support.  Is this participant experiencing any current health problems, under medical care, receiving mental or behavioral services, or currently taking medications?  Yes  No |

| 3. History          | Do you have special instructions to assist in the the case of an emergency?  Yes  No  Are there additional concerns that have not been addressed in any of the questions above?  Yes  No                                                                                                    |
|---------------------|----------------------------------------------------------------------------------------------------|
|                     |                                                                                                    |
|                     | History                                                                                                    |
|                     | Acute Chronic Illness  Yes  No                                                                                                    |
|                     | Have you had any restrictions that would prohibit you from participating in a prior activity?  Yes  No                                                                                                    |
|                     | Have you had any recent infections? If yes, please list them below:  Yes  No                                                                                                    |
| 4. Health Insurance | Health Insurance                                                                                                    |
|                     | Do you carry family medical/hospital insurance? required  Yes  No  Family Medical/Hospital Insurance Carrier                                                                                                    |
|                     | Turing modelar respirat insurance out for                                                                                                    |
|                     | Family Medical/Hospital Insurance Policy ID Number                                                                                                    |
|                     |                                                                                                    |
| 5. Conditions       | Conditions                                                                                                    |
|                     | Has the participant ever experienced (or had special needs in) any of the following? Please check all that apply.                                                                                                    |
|                     | Asthma  Yes                                                                                                    |
|                     | <ul><li>No</li></ul>                                                                                                    |
|                     | Bleeding/Clotting Disorder  Yes  No                                                                                                    |
|                     | Convulsions Or Selzures Yes No                                                                                                    |
|                     | Diabetes Yes                                                                                                    |
|                     | No     No     No |
|                     | Fainting Ves No                                                                                                    |
|                     | Heart Conditions  Yes  No                                                                                                    |
|                     |                                                                                                    |

| 6. Devices                | Devices                                                                                                    |
|---------------------------|----------------------------------------------------------------------------------------------------|
|                           | Please list any devices, including glasses that you might be currently using.                                                                                                    |
|                           | Contact Lenses                                                                                                    |
|                           | ∨Yes<br>■ No                                                                                                    |
|                           | ● NO                                                                                                    |
|                           | Dentures  Yes                                                                                                    |
|                           | <ul><li>No</li></ul>                                                                                                    |
|                           | Epi-Pen                                                                                                    |
|                           | ○ Yes                                                                                                    |
|                           | ○ No                                                                                                    |
|                           | Glasses                                                                                                    |
|                           | ○ Yes                                                                                                    |
|                           | ● No                                                                                                    |
|                           | Hearing Aid                                                                                                    |
|                           | <ul><li>Yes</li><li>● No</li></ul>                                                                                                    |
|                           | Inhaler                                                                                                    |
|                           | Yes                                                                                                    |
|                           | ○ No                                                                                                    |
| 7                         |                                                                                                    |
| 7. Allergies              | Allergies                                                                                                    |
|                           | The suppose of this sealing is to communicate any ellegate institution but not limited to 1 if-                                                                                                    |
|                           | The purpose of this section is to communicate any allergies including, but not limited to Life<br>Threatening, Special dietary needs, food allergies, etc. for any child, teen, or adult who will be                                                                                                    |
|                           | attending a 4-H event. In the questions below, please list all allergies AND any necessary<br>precautions that should be taken.                                                                                                    |
|                           | List Any Allergies That Are Life Threatening : The purpose of this section is to communicate ANY allergies                                                                                                    |
|                           | that are deemed life threatening for any child, teen, or adult who will be attending a 4-H event. In the<br>space below, please list life threatening allergies for the individual who is enrolling in 4-H AND any                                                                                                    |
|                           | necessary precautions that should be taken.  Yes                                                                                                    |
|                           | ○ No                                                                                                    |
|                           |                                                                                                    |
|                           | List Any Other Allergies  Yes                                                                                                    |
|                           | ○ No                                                                                                    |
|                           | SPECIAL DIETARY NEEDS: instructions: The purpose of this section is to communicate special dietary needs, food allergies, etc. for any child, teen, or adult who will be attending a 4-H event. In the space below, please list all food allergies and/or other dietary restrictions on the individual who is enrolling in 4-H                                                                                                    |
|                           | AND any necessary precautions that should be taken.                                                                                                    |
|                           | <ul><li>○ Yes</li><li>○ No</li></ul>                                                                                                    |
| 8. Authorized Medications | Authorized Medications                                                                                                    |
| 8. Authorized Medications | . data in the state of the state of the stat |
|                           | Please make sure to complete the 4-H Event Medication form, for all 4-H Camping/Overnight<br>Programs, for all medication(s) that will be taken as needed, including over-the-counter medications<br>for headaches or cold, inhalers, etc. NOTE: The printed form must accompany your child to the 4-H<br>event only if he/she is taking any medication.                                                                                                    |
|                           | List Any Over The Counter Medications                                                                                                    |
|                           | Yes                                                                                                    |
|                           | ○ No                                                                                                    |
|                           |                                                                                                    |
|                           | List Any Prescription Medications  Yes                                                                                                    |
|                           | ○ No                                                                                                    |
|                           |                                                                                                    |
|                           | Medication Instructions                                                                                                    |
|                           | ○ Yes                                                                                                    |
|                           | ○ No                                                                                                    |
|                           |                                                                                                    |
|                           |                                                                                                    |

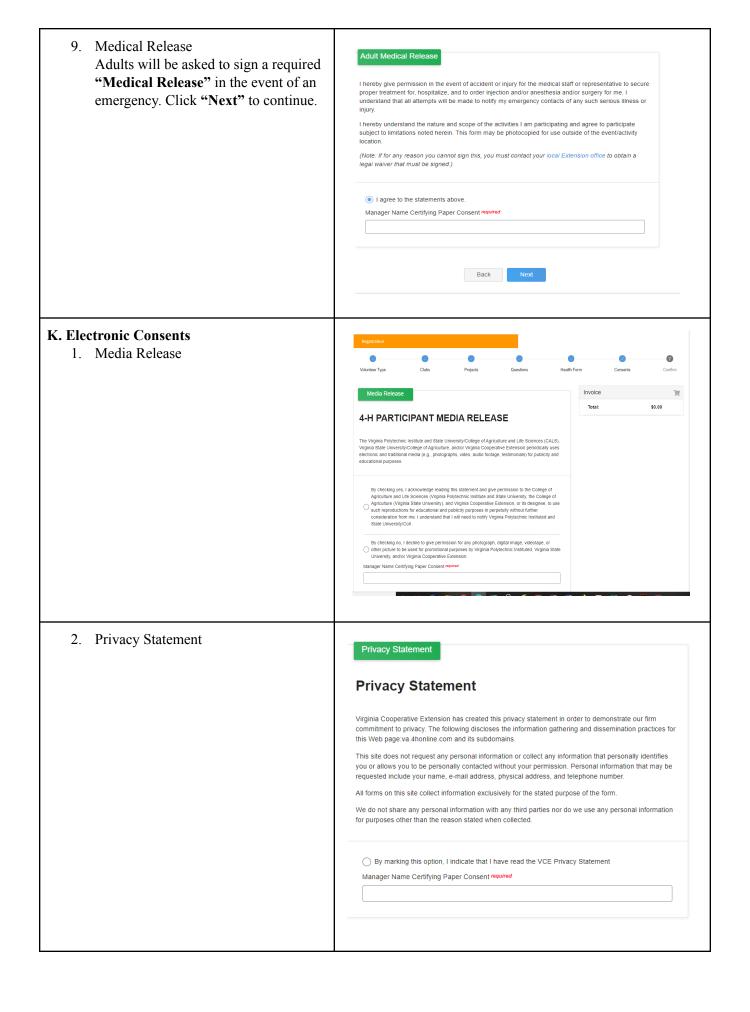

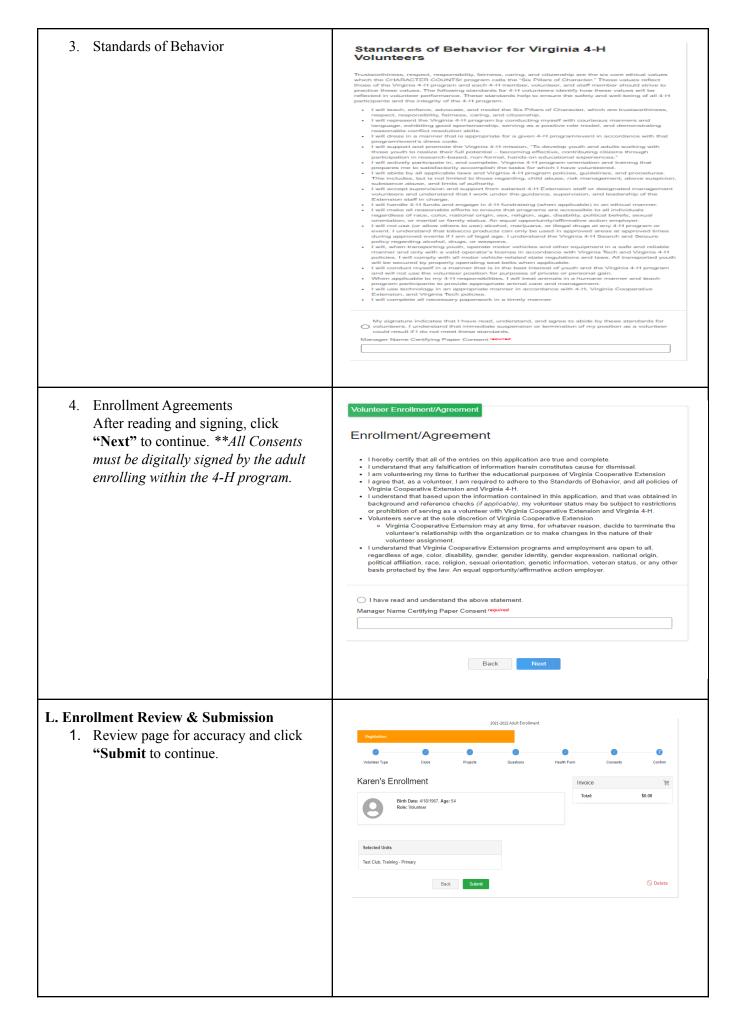

- 2. \*\*If a Club or Project was not selected during the enrollment process and that is your volunteer type, an error message will appear and not let the submission continue. Use the "Back" button at the bottom of the screen to go back to the Club or Project screen and continue with the enrollment process.
- 3. This **Confirm Submission** screen asks to verify that you would like to continue with your volunteer enrollment. Click "**Confirm**" to continue
- 4. After enrollment has been submitted a review of the record will be conducted by your *Local Cooperative Extension Office* and volunteers will be contacted via email from the 4-H Agent/staff with further information.

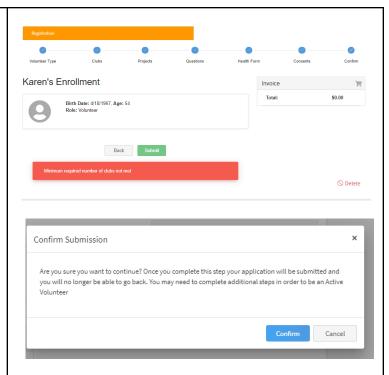

# M. Volunteer Screening

- After confirming enrollment, the next screen that appears refers to the "Screening" process. Click on the Go to Sterling Volunteer menu button.
- 2. This takes you to *Sterling Volunteers* where you must create an account before the order for the background screening can be placed.
- 3. Complete all required information and submit.
- 4. The <u>Local Cooperative Extension</u>
  <u>Office</u> must give <u>Sterling Volunteer</u>
  permission to proceed and will do so
  after review and prior screening of
  your 4-H Online record.

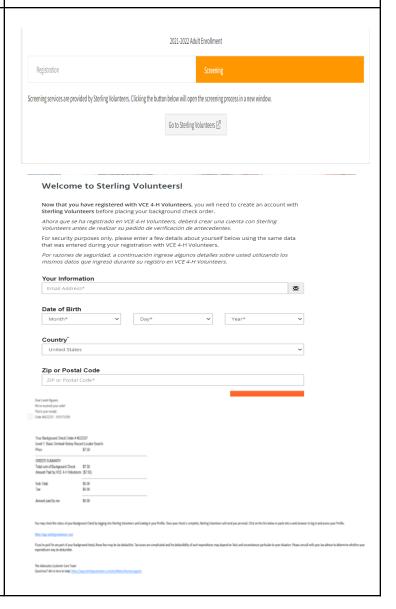

5. Volunteers will receive a confirmation email after the screening is ordered and completed from:

<u>The Advocates@sterlingvolunteers.com</u>. The volunteer will get a link to

The volunteer will get a link t review the detailed results.

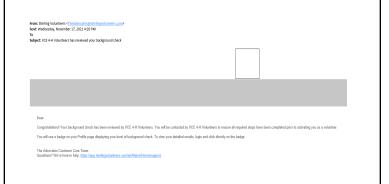

### N. Enrollment Status

- 1. Status of the enrollment can be confirmed on the Member List screen beside the volunteer's name "Awaiting Review"; "Volunteer Application Submitted" & "Screening Submitted"
- 2. The 4-H Agent/staff will contact the volunteer regarding mandatory training in order to approve the enrollment.
- 3. If enrollment is incorrect or incomplete, your enrollment will be sent back with a note for changes or corrections via an email from 4-H Online and the 4-H Agent/staff.
- 4. Once enrollment is correct and any necessary training is complete it will be approved and the member status will change to "Approved" & Enrolled for the 21-2022" program year.
- 5. The 4-H Agent/staff and 4-H
  Online will send an email once
  the enrollment has been approved
  and status of the enrollment on
  the Member List screen beside the
  volunteer's name will change to
  "Volunteer Approved."

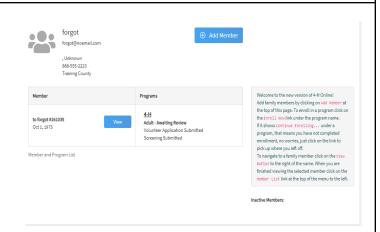

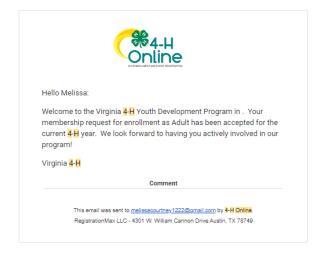